# **Проектирование вафельных оболочек топливных баков ракеты с учетом пластических деформаций**

### © В.П. Печников, Р.В. Захаров, А.В. Тарасова

МГТУ им. Н.Э. Баумана, Москва, 105005, Россия

*Предложены метод и программа проектирования бака ракеты вафельного типа при потере устойчивости оболочки в условиях пластических деформаций*. *При расчете предусмотрено проектирование топливного бака ракеты с учетом общей и местной потери устойчивости как всей оболочки, так и отдельной клетки. Принято, что минимальный вес оболочки бака достигается, когда общие и местные критические силы в оболочке равны принятой расчетно-разрушающей нагрузке. Приведены примеры вычислений и удобный интерфейс программы. Проектирование подкрепленных оболочек с учетом пластической области позволило заметно расширить диапазоны действующих нагрузок на топливный бак и более полно использовать возможности материала, из которого он изготовлен.*

*Ключевые слова: подкрепленная оболочка, вафельный тип, ракета, бак, упругие и пластические деформации, общая и местная потери устойчивости, критические усилия, расчетно-разрушающая нагрузка*

На активном участке полета жидкостной ракеты топливные баки испытывают воздействие значительных осевых сжимающих сил и изгибающих моментов. Внутреннее давление наддува разгружает топливный бак, однако, вместе с давлением столба жидкости приводит к появлению окружных растягивающих сил. При таком сочетании нагрузок эквивалентные напряжения часто оказываются за пределами упругости. В статье рассмотрено проектирование вафельной оболочки, учитывающее потерю устойчивости в области пластических деформаций.

В основу проектировочного расчета положено понятие равноустойчивой конструкции [1]. В данной работе равноустойчивой считается подкрепленная оболочка, теряющая устойчивость [2] под действием осевой силы с одинаковыми критическими напряжениями местной и общей потери устойчивости, т. е. отдельной клетки вафельной оболочки или группы клеток. При этом осевая критическая нагрузка *N*кр считается равной заданной осевой расчетной нагрузке *N*р, действующей со стороны соседних отсеков ракеты. На оболочку действует внутреннее давление *p,* которое складывается из давления наддува и давления столба жидкости*.* Спроектированная с учетом таких требований конструкция обладает весом, близким к минимальному. Проектировочный расчет подкрепленной оболочки в пределах упругости представлен в работе [3].

Проектировочный расчет подкрепленной оболочки радиусом *R* и длиной *L* за пределами упругости [4] рассматривается на примере вафельной оболочки с квадратной клеткой (рис.1). На рисунке даны обозначения геометрических характеристик подкреплений: *h* — толщина оболочки; *h*исх — исходная толщина заготовки; *с* — ширина ребра клетки;  $b$  — ширина вафельной клетки;  $b_3$  — эффективная ширина вафельной клетки.

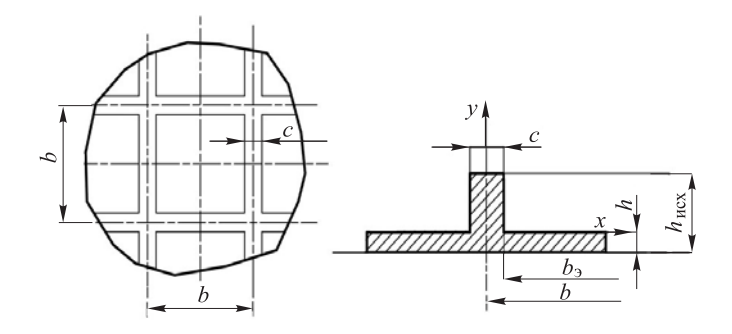

**Рис. 1.** Квадратная клетка вафельной оболочки

Критическая осевая нагрузка конструктивно-ортотропной оболочки, определяющая ее общую потерю устойчивости [1], составляет

$$
N_{\rm kp} = 4\pi \sqrt{D_1 B_2},\tag{1}
$$

где  $D_1$  и  $B_2$  — соответственно погонная изгибная жесткость и погонная жесткость растяжения — сжатия подкрепленной оболочки; индекс 1 относится к осевому направлению оболочки, индекс  $2 - \kappa$ круговому.

Представим погонную изгибную жесткость в виде

$$
D_1 = \frac{Eh^3H}{12},\tag{2}
$$

где *E* и *h* — модуль упругости и толщина оболочки соответственно;

$$
H = 1 + 3\left(H_c - 1\right)^2 + \frac{(\psi - 1)\varphi}{2\pi} (\psi - 1)^2 + 3(\psi + 1 - H_c)^2
$$
 (3)

*—* параметр, который характеризует момент инерции сечения относительно главной центральной оси;  $H_c$  — параметр, определяющий положение этой оси данного сечения:

$$
H_c = \frac{2\pi + \varphi(\psi^2 - 1)}{2\pi + (\psi - 1)\varphi}.
$$

В выражение (3) введены в дальнейшем варьируемые безразмерные геометрические параметры  $\psi = \frac{h_{\text{ncx}}}{l}$ ,  $\varphi = \frac{2\pi c}{l}$ .  $h_{\text{ucx}}$  2 $\pi c$ *h b*

Погонная жесткость растяжения — сжатия продольного сечения подкрепленной оболочки:

$$
B_2 = Eh_2,\t\t(4)
$$

где  $h_2 = hH_2$  — приведенная толщина продольного сечения оболочки,  $H_2 = 1 + \frac{(\psi - 1)\varphi}{2\pi}$ . 2  $=1+\frac{(\psi-1)\varphi}{2}$ π *H*

Подставив в формулу (1) выражения для (2) и (4), получим критическую осевую нагрузку подкрепленной оболочки (идеальной оболочки)

$$
N_{\rm kp} = \frac{2\sqrt{3}}{3}\pi Eh^2 \sqrt{HH_2}.
$$

Как известно, критическая осевая нагрузка подкрепленной оболочки зависит от начальных несовершенств, внутреннего давления давления наддува [5], а в том случае, когда материал оболочки при потере устойчивости находится за пределами упругости, то и от его соответствующих механических характеристик. Для их учета введем понятие гладкой эквивалентной оболочки [6], равной массе рассматриваемой подкрепленной оболочки. Из равенства объемов таких оболочек можно определить толщину эквивалентной оболочки  $h_3$ . Предполагается, что влияние перечисленных факторов на устойчивость подкрепленной оболочки [7] такое же, как на гладкую эквивалентную оболочку толщиной  $h_3$ :

$$
h_3 = hH_3,\tag{5}
$$

где  $H_3 = 1 + \frac{(\psi - 1)\varphi}{2\pi}$ . 2  $=1+\frac{(\psi-1)\varphi}{2}$ π *H*

Тогда для подкрепленной оболочки

$$
N_{\rm kp} = \frac{2\sqrt{3}}{3} \pi E h_3^2 \sqrt{HH_2} \ . \tag{6}
$$

Точно так же можно определить погонную жесткость на растяжение — сжатие поперечного сечения подкрепленной оболочки

$$
B_1 = Eh_1. \t\t(7)
$$

Здесь  $h_1 = hH_1$  — приведенная толщина поперечного сечения оболочки, коэффициент

*Инженерный журнал: наука и инновации* # 11·2017 3

$$
H_1 = 1 + \frac{(\psi - 1)\varphi}{2\pi}.
$$

В случае гладкой эквивалентной оболочки коэффициент  $H = H_2 = 1$ . Подставив соотношение (5) в формулу (6), найдем критическую нагрузку эквивалентной оболочки

$$
N_{\rm KP} = \frac{2\sqrt{3}}{3} \pi E h^2 H_3^2.
$$
 (8)

Критическая нагрузка в выражениях (1), (6), (8) записана для идеальной оболочки и не учитывает влияние различных факторов на потерю устойчивости. Следуя работе [6] и используя понятие эквивалентной оболочки, представим критические напряжения реальной подкрепленной оболочки в виде

$$
\sigma_{1\text{kp}} = kk_p k_b k_i \frac{Eh_3}{R}.
$$
\n(9)

Здесь  $k, k_p, k_b$  и  $k_i$  — коэффициенты, которые отражают влияние на устойчивость подкрепленной оболочки начальных несовершенств, внутреннего давления, степени подкрепленности конструкции и наличия пластических деформаций соответственно [6]; *R* — радиус оболочки.

Считаем, что влияние момента на потерю устойчивости учтено в задаваемой расчетной осевой нагрузке *N*р. Используя работу [1], запишем в принятых нами обозначениях (см. равенство (9)) коэффициент, учитывающий влияние начальных несовершенств формы оболочки:

$$
k = 1,8\overline{h}^{3/8}H_3^{3/8},\tag{10}
$$

где  $\bar{h} = h/R$  — безразмерная толщина оболочки.

Коэффициент, определяющий влияние внутреннего давления на устойчивость оболочки, согласно работе [6], представим в форме

$$
k_p = \frac{\overline{h}^{2,6} H_3^{2.6} + 0.21 \overline{p}}{\overline{h}^{0,6} H_3^{0,6} \left(\overline{h}^2 H_3^2 + 3 \overline{p}\right)},
$$
(11)

где  $\bar{p} = p/E - 6e$ зразмерное внутреннее давление.

Из выражения (11) следует, что для отсеков, не нагруженных внутренним давлением  $\bar{p} = 0$ , коэффициент  $k_p = 1$ .

Коэффициент  $k_b$  показывает, во сколько раз критические напряжения в осевом направлении  $\sigma_{1\text{kp}}$  идеальной вафельной оболочки превышают критические напряжения гладкой эквивалентной оболочки  $\sigma_{1\text{kn}}^3$ . Вычисляя указанные напряжения с помощью выражений  $(6)$ – $(8)$ , получаем

$$
k_b = \frac{\sqrt{H_1 H_2}}{H_1 H_3}.
$$
 (12)

Коэффициент *ki* , учитывающий пластические деформации при общей потере устойчивости подкрепленной оболочки, определим из следующего выражения [6]:

$$
k_i = \frac{\sqrt{E_{\rm c}E_{\rm k}}}{E}.\tag{13}
$$

Здесь  $E, E_c$  и  $E_K$  — модуль упругости, секущий и касательный модули диаграммы (σ−ε ) материала оболочки.

Считая критические напряжения реальной оболочки равными напряжениям от действующей расчетной нагрузки *N*<sup>р</sup> и учитывая выражения (5) и (7), преобразуем формулу (9) к виду

$$
\overline{N}_{\mathbf{p}} = kk_{p}k_{b}k_{i}\overline{h}^{2}H_{1}H_{3}, \qquad (14)
$$

где безразмерная расчетная нагрузка  $\,\overline{N}_{\rm p}$  =  $N_{\rm p}$  / 2 $\pi R^2E.$ 

Исходя из равенства критической нагрузки общей и местной устойчивости вафельной оболочки, рассмотрим устойчивость ее отдельной клетки. Критические напряжения  $\sigma_{1k}^{M}$  местной потери устойчивости криволинейной панели радиусом *R* и толщиной *h* запишем в виде [6]

$$
\sigma_{1\,\text{kp}}^{\text{M}} = E \, k_n \eta \frac{h^2}{b_3} + k_{\text{M}} k_{p\,\text{M}} k_i \bar{h} \quad . \tag{15}
$$

Здесь 2  $k_n = k_{r,y} \frac{\pi^2}{12(1-\mu^2)}$ ,  $\mu$  — коэффициент Пуассона,  $k_{r,y}$  — коэф-

фициент, зависящий от условий закрепления панели.

Учитывая характер закрепления вафельной клетки и следуя рекомендациям работы [1], принимаем коэффициент *k<sup>п</sup>* = 6 . Эффективная ширина панели  $b_2 = (b - c)$  — это участок между ребрами вафельной оболочки, непосредственно теряющий устойчивость. Относительная толщина панели  $\overline{h} = h/R$  та же самая, как для полотна оболочки. Коэффициенты  $k_{\text{M}}$  и  $k_{\text{pM}}$  учитывают влияние начальных несовершенств и внутреннего давления на местную устойчивость панели и определяются, как для гладкой оболочки с безразмерной толщиной *h*:

$$
k_{\rm M} = 1,8\overline{h}^{3/8}, \ k_{p\rm M} = \frac{\overline{h}^{2,6} + 0,21\overline{p}}{\overline{h}^{0,6}(\overline{h}^2 + 3\overline{p})}.
$$
 (16)

Коэффициент *ki* находится из формулы (13). Следуя работе [8], коэффициент η, учитывающий наличие пластических деформаций в случае местной потери устойчивости панели, принимаем в виде

$$
\eta = 0, 5\frac{E_c}{E} \quad 1 + 0, 5\sqrt{1 + 3\frac{E_{\kappa}}{E_c}} \quad . \tag{17}
$$

Здесь, как и для оболочки, *E*, *E*<sub>c</sub> и *E*<sub>к</sub> — модуль упругости, секущий и касательный модули диаграммы (σ−ε ).

Считая критические напряжения местной потери устойчивости панели равными напряжениям от действующей расчетно-разрушающей нагрузки *N*<sup>р</sup> и учитывая выражение (7), преобразуем формулу (15) к безразмерному виду

$$
\overline{N}_{\mathbf{p}} = \overline{h}^2 H_1 \quad k_{\mathbf{M}} k_{p\mathbf{M}} + \frac{k_n \eta \overline{h}^2}{\overline{b}_3^2} \quad , \tag{18}
$$

где  $\overline{b}_3 = b_3 / R$  — относительная эффективная толщина панели.

Используя уравнение (18), определим эффективную ширину вафельной клетки

$$
b_{\rm s} = R \sqrt{\frac{k_n \eta \bar{h}}{\overline{N}_{\rm p}} \overline{K}_{\rm m} - k_{\rm m} k_{\rm pm}}.
$$
 (19)

Общая схема проектирования подкрепленной оболочки состоит в варьировании комплексов ϕ и ψ , от которых зависят коэффициенты *H*, *H*1*–H*<sup>3</sup> . Целевой функцией является минимальный вес вафельной оболочки

$$
G=2\pi\rho gR^2LH_3,
$$

где *L* — длина отсека; ρ — плотность материала.

Поскольку безразмерная расчетная нагрузка  $\overline{N}_p$  считается известной, из уравнения (14) определяется толщина *h* стенки оболочки. Тогда исходную толщину необходимой заготовки можно рассчитать как  $h_{\text{ncx}} = \psi h$ . Вычисляя по формуле (19) эффективную ширину клетки и учитывая, что параметр ф известен, находим толщину реб-

ра 
$$
c = \frac{\varphi b_3}{2\pi - \varphi}
$$
, затем — ширину пролета  $b = b_3 + c$ .

Топливные баки жидкостных ракет выполняют из алюминиевомагниевого сплава АМг-6. Диаграмма (σ−ε) сплава АМг-6 представлена на рис. 2 (где точка *1* соответствует переделу упругости, точка *2* выбрана в области пластичности таким образом, чтобы коэффициент запаса относительно предела прочности проектируемой оболочки был равен 1,4). Из этой диаграммы подбором соответствующих функций получены зависимости для секущего  $E_c = E_c(\epsilon)$  и касательного  $E_{\kappa} = E_{\kappa}(\epsilon)$  модулей, показанные на рис. 3.

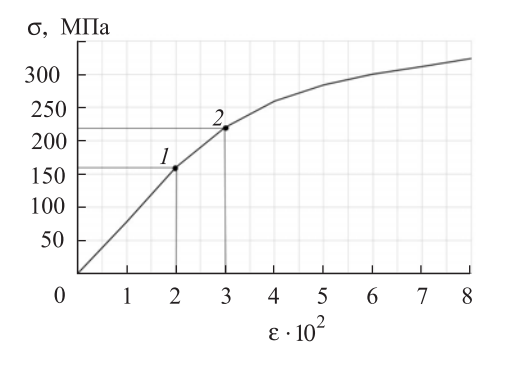

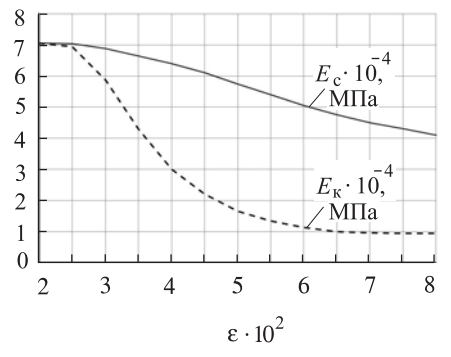

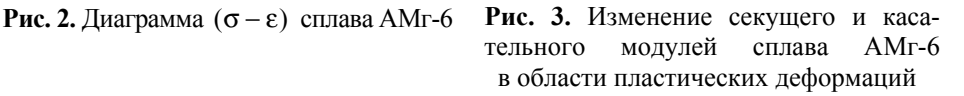

Алюминиево-магниевый сплав АМг-6 имеет, согласно техническим условиям, предел пропорциональности  $\sigma_{0.2} = 160$  МПа и временное сопротивление  $\sigma_{\rm B} = 320$  МПа. Учитывая невысокий уровень предела пропорциональности, при потере устойчивости оболочки топливного бака возможно появление пластических деформаций в случае воздействия на нее осевой сжимающей силы *N*<sup>р</sup> и внутреннего давления р.

Для проведения расчетов было разработано программное обеспечение (ПО) [9] с использованием языка Python. К преимуществам данного языка можно отнести динамическую типизацию данных, полиморфизм, удобный для восприятия синтаксис, а также высокую скорость проектирования ПО.

Общая схема проектирования подкрепленной оболочки состоит в варьировании комплексов  $\psi = \frac{h_{\text{ncx}}}{h_{\text{ncx}}}$ *h* и  $\varphi = \frac{2\pi c}{l}$ .  $\frac{\pi c}{b}$ . Целевой функцией является минимальный вес вафельной оболочки *G*. Преобразуя формулы (9) и (15) путем введения безразмерных геометрических комплексов с учетом заданной осевой расчетной нагрузки *N*р, которая приравнивается к критической, можно определить все параметры подкрепленной оболочки [3].

Для выбранного параметра ψ проводим расчет сначала в упругой области [10], после этого сравниваем найденное эквивалентное напряжение, действующее в оболочке, с пределом пропорциональности. Если полученное напряжение меньше предела пропорциональности  $\sigma_{02}$ , то программа прерывает расчет и выводит полученный результат в виде графиков; если же полученное значение превышает предел пропорциональности  $\sigma_{02}$ , то расчет продолжается. Эквивалентное напряжение определяем из выражения

$$
\sigma_{_{3KB}}=\sqrt{\sigma_1^2-\sigma_1\sigma_2+\sigma_2^2}\,,
$$

где  $\sigma_1, \sigma_2$  — главные напряжения.

Блок-схема расчета эквивалентных напряжений в пластической области представлена на рис. 4.

После определения значений σэкв находим деформацию ε, используя диаграмму (σ−ε), а затем соответствующие ей значения секущего *Е*<sup>с</sup> и касательного *Е*<sup>к</sup> модулей. В окрестности найденного значения  $\sigma_{\text{K}B}$  определяем значения коэффициента пластичности  $k_i$  и всех геометрических параметров. Расчет продолжается до тех пор, пока разность значений предыдущего и последующего приближений эквивалентного напряжения  $\sigma_{\text{K}B}$  будет не больше 0,3 %. После выполнения этого условия все полученные данные сохраняются и выводятся в виде графиков.

Разработанный интерфейс позволяет при проектировании оболочки вводить исходные данные: форму клетки, механические характеристики материала; геометрию оболочки; параметры нагрузки.

В качестве примера рассмотрим следующие исходные данные:

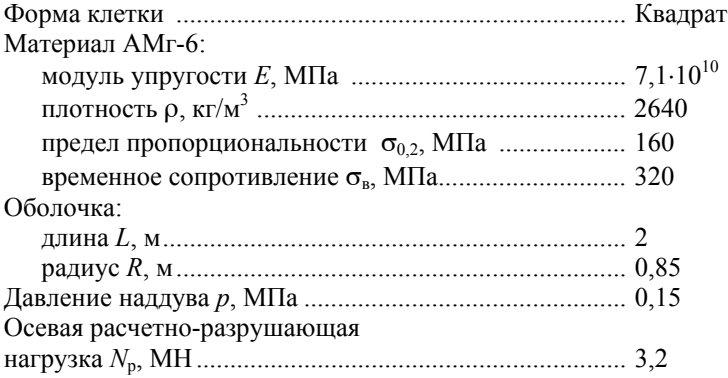

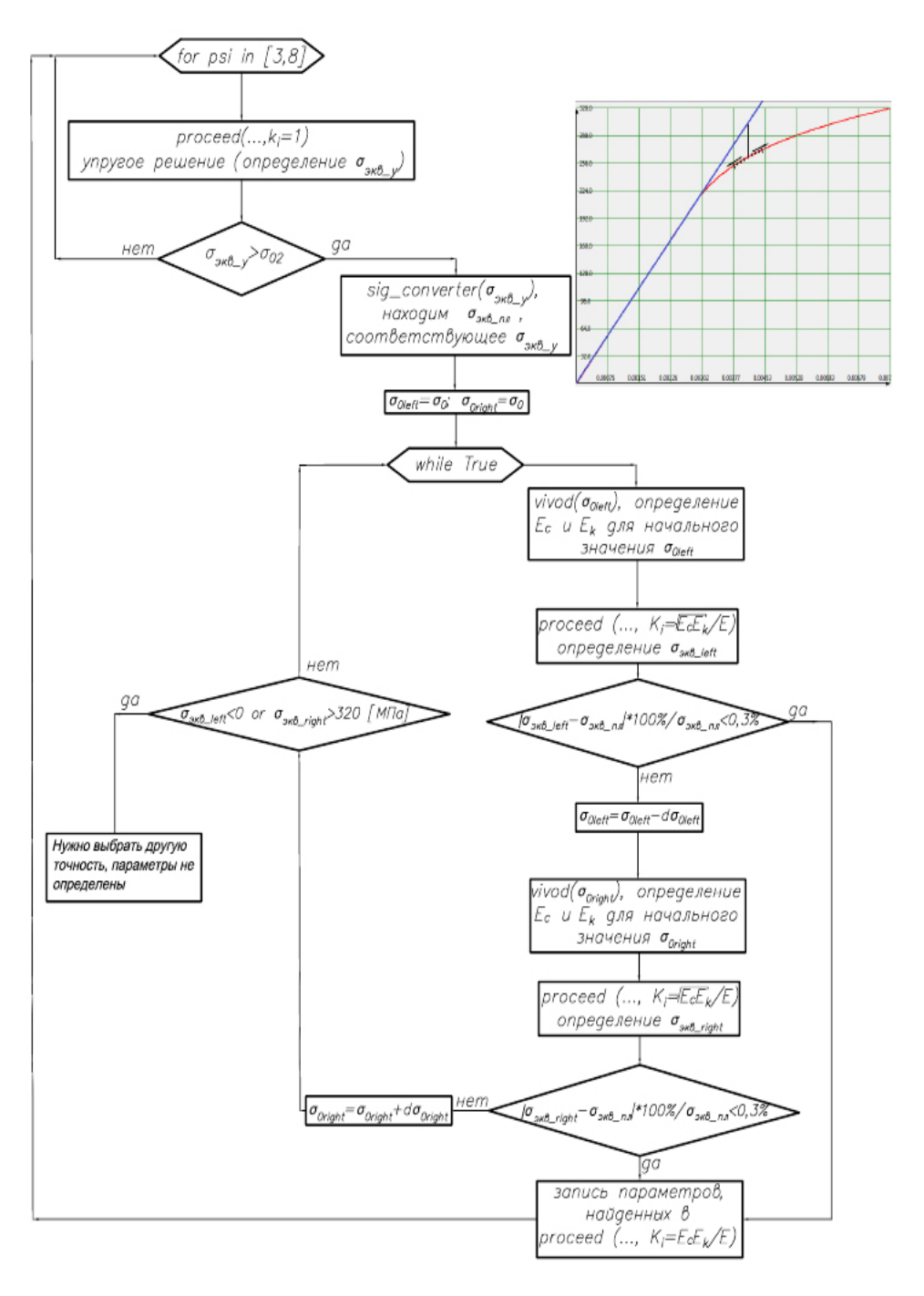

#### **Рис. 4.** Блок-схема расчета эквивалентных напряжений в пластической области

Результаты расчета в программе для данного примера показаны на рис. 5–8. На рисунках точки *1* относятся к решению в упругой области, точки *2* — к спроектированной оболочке с коэффициентом безопасности  $f = 1,4$  относительно временного сопротивления  $\sigma_B = 320$  МПа для сплава АМг-6*.* 

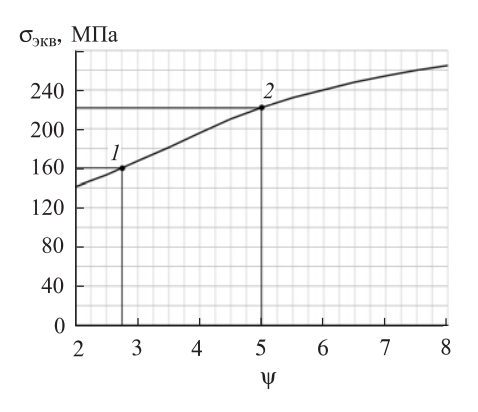

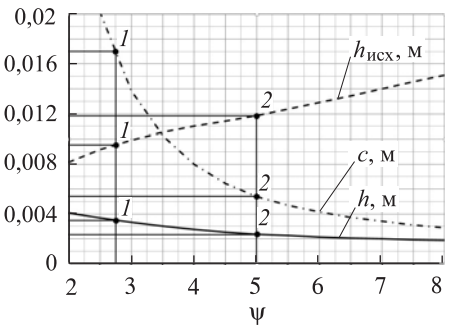

**Рис. 5.** Эквивалентные напряжения в стенках оболочки в зависи мости от параметра

**Рис. 6.** Изменение толщины оболочки  $h$ , исходной толщины заготовки  $h_{\text{ucx}}$ и толщины ребра подкрепления *c* в зависимости от

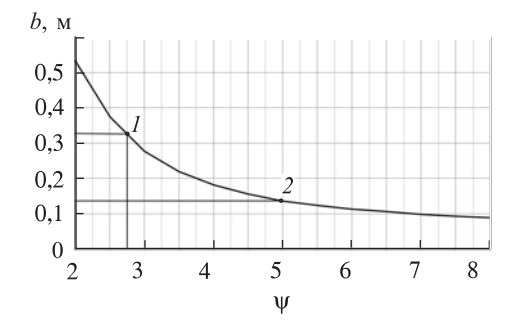

**Рис. 7.** Изменение расстояния *b* между реб рами подкреплений в зависимости от

Из данных на рис. 6 и 7 следует, что, как и в случае решения в упругой области, толщина полотна оболочки *h,* ребра подкрепления *c*  и расстояния между ребрами *b* уменьшаются с увеличением относительной высоты ребра ψ, хотя это уменьшение происходит менее интенсивно. Например, для  $\psi = 5$  исходная толщина заготовки  $h_{\text{HCX}}$  превышает результат упругого решения на 10 %. Существенное увеличение погонной изгибной жесткости  $D_1$  за счет этого компенсирует ухудшение механических характеристик материала при потере устойчивости за пределами упругости. Это приводит в рассмотренном диапазоне значений к общему снижению веса конструкции (см. рис. 8).

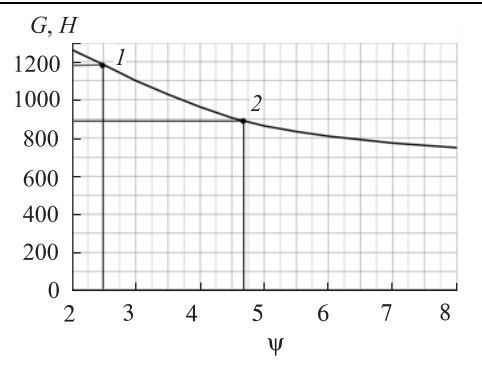

**Рис. 8.** Изменение веса оболочки

Как следует из приведенного примера, проектирование вафельной оболочки в пределах пластической области (см. точку *2* на рис. 8) приводит к снижению веса оболочки примерно на 30 % по сравнению с весом оболочки, спроектированной при ограничении эквивалентных напряжений пределом пропорциональности (см. точку *1* на рис. 8).

Таким образом, проектирование оболочки можно проводить за пределами упругости. Показано, что при проектировании равноустойчивой оболочки до деформаций  $\varepsilon = 0.03$  потеря механических характеристик материала вполне компенсируется увеличением погонной изгибной жесткости. В результате можно значительно снизить вес оболочки корпуса топливного бака при вполне приемлемом коэффициенте безопасности.

### ЛИТЕРАТУРА

- [1] Лизин В.Т., Пяткин В.А. *Проектирование тонкостенных конструкций*. Москва, Машиностроение, 2003, 446 с.
- [2] Григолюк Э.И., Кабанов В.И. *Устойчивость оболочек*. Москва, Наука, 1978, 359 с.
- [3] Тарасова А.В., Захаров Р.В. Разработка программного обеспечения для подбора оптимальной массы вафельной конструкции и напряжений, действующих в ней, с возможностью выбора формы клетки. *XL Академические чтения по космонавтике, посвященные памяти академика С.П. Королёва и других выдающихся отечественных ученых — пионеров освоения космического пространства: сборник тезисов. Москва, 26–29 января 2016*. Москва, МГТУ им. Н.Э. Баумана, с. 320.
- [4] Королев В.И. *Упруго-пластические деформации оболочек.* Москва, Машиностроение, 1971, 304 с.
- [5] Almroth B.O., Brush D.O. *Buckling of Finitelength Cylindrical Shell under a Circumferential Band Pressure. I*. Aerospace Sd, 1961, no. 28, pp. 573–592.
- [6] Балабух Л.И., Алфутов Н.А., Усюкин В.И. *Строительная механика ракет.*  Москва, Высш. шк., 1984, 391 с.
- [7] Хертель Г. *Тонкостенные конструкции*. Москва, Машиностроение, 1965, 528 с.
- [8] Вольмир А.С. *Устойчивость упругих систем.* Москва, Гос. изд-во физ. мат. лит-ры, 1963, 880 с.
- [9] Авдовин А.С. *Прикладные методы расчета оболочек и тонкостенных конструкций.* Москва, Машиностроение, 1969, 402 с.
- [10] Алфутов Н.А. *Основы расчета на устойчивость упругих систем*. Москва, Машиностроение, 1978, 311 с.

Статья поступила в редакцию 30.03.2017

Ссылку на эту статью просим оформлять следующим образом:

Печников В.П., Захаров Р.В., Тарасова А.В. Проектирование вафельных оболочек топливных баков ракеты с учетом пластических деформаций. *Инженерный журнал: наука и инновации*, 2017, вып. 11.

http://dx.doi.org/10.18698/2308-6033-2017-11-1703

*Статья подготовлена по материалам доклада, представленного на XLI Академических чтениях по космонавтике, посвященных памяти академика С.П. Королёва и других выдающихся отечественных ученых — пионеров освоения космического пространства. Москва, МГТУ им. Н.Э. Баумана, 24–27 января 2017 г.*

**Печников Валерий Петрович** окончил МВТУ им. Н.Э. Баумана в 1961 г. Канд. техн. наук, доцент кафедры «Космические аппараты и ракеты-носители» МГТУ им. Н.Э. Баумана. Автор свыше 40 научных трудов в области строительной механики оболочек. e-mail: valpechnikov@yandex.ru

**Захаров Роман Вадимович** родился в 1994 г. Студент кафедры «Космические аппараты и ракеты-носители» МГТУ им. Н.Э. Баумана, сотрудник студенческого конструкторского бюро «Молодежный космический центр» МГТУ им. Н.Э. Баумана. e-mail: srv.lepton@yandex.ru

**Тарасова Анастасия Владимировна** родилась в 1994 г. Студентка кафедры «Космические аппараты и ракеты-носители» МГТУ им. Н. Э. Баумана, сотрудник студенческого конструкторского бюро «Молодежный космический центр» МГТУ им. Н.Э. Баумана. e-mail: madam.amazonka83@yandex.ru

# **Designing honeycomb shells for rocket fuel tanks accounting for plastic deformations**

# © V.P. Pechnikov, R.V. Zakharov, A.V. Tarasova

#### Bauman Moscow State Technical University, Moscow, 105005, Russia

*We suggest a method and a program for designing a honeycomb type rocket tank in the case of the shell losing its stability under plastic deformations. The computations involve designing the fuel tank, accounting for general and local stability losses for the shell on the whole and a specific cell at once. We assume that the minimum mass of the tank shell corresponds to the moment when general and local critical forces in the shell are equal to the assumed analytically determined failure load. We provide computation examples and a look at the user-friendly software interface. Stiffened shell design that takes the plasticity zone into account makes it possible to noticeably widen the range of loads affecting the fuel tank and to use the capabilities of its material more fully.* 

*Keywords: stiffened shell, honeycomb type, rocket, tank, elastic and plastic strain, general and local stability losses, critical forces, analytically determined failure load*

# REFERENCES

- [1] Lizin V.T., Pyatkin V.A. *Proektirovanie tonkostennykh konstruktsiy* [Thinwalled structure design]. Moscow, Mashinostroenie Publ., 2003, 446 p.
- [2] Grigolyuk E.I., Kabanov V.I. *Ustoychivost obolochek* [Stability of shells]. Moscow, Nauka Publ., 1978, 359 p.
- [3] Tarasova A.V., Zakharov R.V. Razrabotka programmnogo obespecheniya dlya podbora optimalnoy massy vafelnoy konstruktsii i napryazheniy, deystvuyushchikh v ney, s vozmozhnostyu vybora formy kletki [Developing software for selecting optimum honeycomb structure mass and its internal stresses, featuring a variable cell shape]. *XL Akademicheskie chteniya po kosmonavtike, posvyashchennye pamyati akademika S.P. Koroleva i drugikh vydayushchikhsya otechestvennykh uchenykh pionerov osvoeniya kosmicheskogo prostranstva: sbornik tezisov* [Proc. of the 40th Academic Readings on Cosmonautics devoted to the memory of S.P. Korolev, Academician, and other distinguished Russian scientists, space exploration pioneers]. *Moscow, January 26–29, 2016*. Moscow, BMSTU Publ., p. 320.
- [4] Korolev V.I. *Uprugoplasticheskie deformatsii obolochek* [Elastoplastic deformations of shells]. Moscow, Mashinostroenie Publ., 1971, 304 p
- [5] Almroth B.O., Brush D.O. *Journal of the Aerospace Sciences*, 1961, vol. 28, no. 7, pp. 573–578.
- [6] Balabukh L.I., Alfutov N.A., Usyukin V.I. *Stroitelnaya mekhanika raket* [Structural mechanics of rockets]. Moscow, Vysshaya Shkola Publ., 1984, 391 p.
- [7] Hertel H. *Leichtbau: Bauelemente, Bemessungen und Konstruktionen von Flugzeugen und anderen Leichtbauwerken* [Lightweight design: Components, parameter calculation and design of aircraft and other light structures]. Berlin, Springer-Verlag, 1960. [In Russ.: Hertel H. Tonkostennye konstruktsii [Thinwalled structures]. Moscow, Mashinostroenie Publ., 1965, 528 p.].
- [8] Volmir A.S. *Ustoychivost uprugikh sistem* [Stability of elastic systems]. Moscow, State Publishing House of Physical and Mathematical Literature, 1963, 880 p.
- [9] Avdovin A.S. *Prikladnye metody rascheta obolochek i tonkostennykh konstruktsiy* [Applied techniques for computing parameters of shells and thinwalled structures]. Moscow, Mashinostroenie Publ., 1969, 402 p.
- [10] Alfutov N.A. *Osnovy rascheta na ustoychivost uprugikh sistem* [Foundations of stability computations for elastic systems]. Moscow, Mashinostroenie Publ., 1978, 311 p.

**Pechnikov V.P.** graduated from Bauman Moscow Higher Technical School in 1961. Cand. Sc. (Eng.), Assoc. Professor, Department of Spacecraft and Launch Vehicles, Bauman Moscow State Technical University. Author of over 40 scientific publications in the field of structural mechanics of shells. e-mail: valpechnikov@yandex.ru

**Zakharov R.V.** (b. 1994), student, Department of Spacecraft and Launch Vehicles, Bauman Moscow State Technical University; member of the Youth Space Centre Student Design Office, Bauman Moscow State Technical University. e-mail: srv.lepton@yandex.ru

**Tarasova A.V.** (b. 1994), student, Department of Spacecraft and Launch Vehicles, Bauman Moscow State Technical University; member of the Youth Space Centre Student Design Office, Bauman Moscow State Technical University. e-mail: madam.amazonka83@yandex.ru